# **IT-410**

**Two Way Wireless Communicator USB Interface USB Interfaz de Comunicación Inalámbrica Bidireccional USB Interface de communicateur bilatéral sans fil**

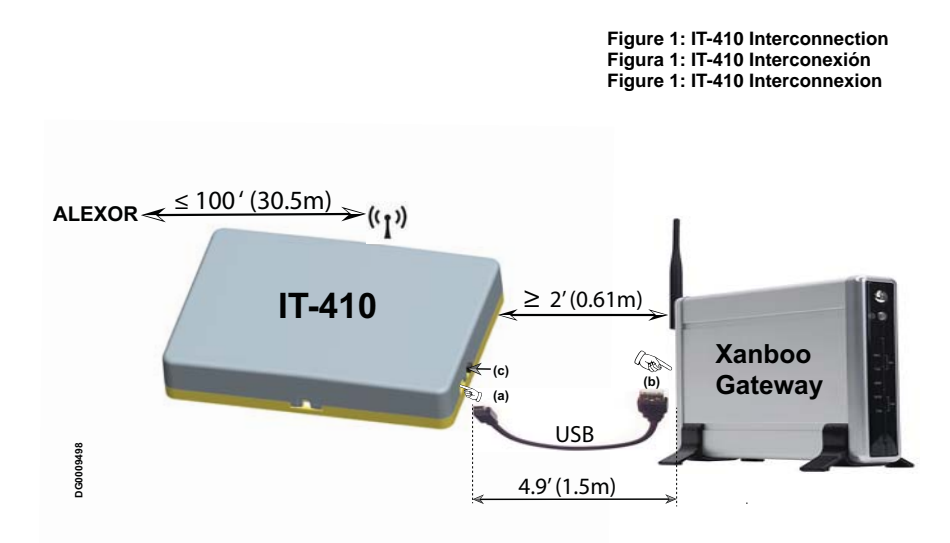

The IT-410 provides an interface to communicate with the ALEXOR via two-way RF interface. The IT-410 is connected to the Xanboo Gateway via a USB connection. Environmental specifications are provided in **Table 1** at the end of this document.

*Note: The Xanboo Gateway is a 3rd Party device. It must be installed and operating before starting installation of the IT-410.*

El IT-410 proporciona un interfaz para comunicar con el ALEXOR vía interfaz de dos vías del RF. El IT-410 está conectado con la entrada de Xanboo vía un conectador del USB. Las Especificaciones Ambientales son suministradas en la **Tabla 1** al final de este documento.

### *Nota: El Xanboo Gateway es un dispositivo de terceros. El debe ser instalado y estar operativo antes de iniciar la instalación del IT-410.*

IT-410 fournit une interface pour communiquer avec l'ALEXOR par l'intermédiaire de l'interface bi-directionnelle de rf. L'IT-410 est relié au passage de Xanboo par l'intermédiaire d'un connecteur d'USB.. Les caractéristiques environnementales se trouvent au **Tableau 1** à la fin de ce document.

### **Remarque : La passerelle Xanboo est un dispositif tiers. Elle doit être installée et doit fonctionner avant de commencer l'installation de l'IT-410.**

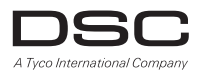

**v1.0 Installation Sheet Hoja de instalación Notice d'installation**

### **IT-410 PRE INSTALLATION CAUTIONS**

**CAUTION: The IT-410 shall be installed by Service Persons only. Service Person is defined as a person having the appropriate technical training and experience necessary to be aware of hazards to which that person may be exposed in performing a task and can also take measures to minimize the risks to that person or other persons.**

- **CAUTION: The external wiring must be routed in a manner that prevents:**
- Excessive strain on wire and terminal connections and to ensure that it does not generate any hazard for the end-user;
- Loosening of terminal connections; and
- Damage of conductor insulation.

**CAUTION:The first keypad enrolled with the ALEXOR is the primary keypad. Ensure that a primary keypad is enrolled on the ALEXOR before installing the IT-410.**

### **IT-410 INSTALLATION**

- Perform the following steps to install the IT-410: (See **Figure 1** on the front cover of this document).
- 1. Temporarily mount the IT-410 in a suitable indoor location, within 100 ft. (30.5 m) of the ALEXOR panel.
- 2. Using the supplied 4.9' (1.5m) USB cable, insert the mini-B plug into the IT-410 side connector. See **Figure 1 (a)**.
- 3. Insert the USB 2.0 plug into the USB slot on the Xanboo Gateway. See **Figure 1 (b)**.
- **Note: Wait five (5) seconds before proceeding to the next step. (The IT-410 performs self test when power is applied via USB).** 4. Perform the following steps to enroll the IT-410 from the first (**primary**) ALEXOR wireless keypad:
- a. At the primary keypad, press **\*8 [installer code][898]**. Observe that **Wireless Enrollment Mode** is displayed on the keypad LCD.
- b. On the right side of the IT-410, press and release the **Enrollment** button. See **Figure 1 (c)**.
- c. At the primary keypad, ensure that the Electronic Serial Number (ESN) is displayed. Press **\*** to confirm ESN.
- d. At the primary keypad, press **\*** to accept next available slot or enter 02 04 for the keypad number assigned to IT-410.
- e. At the primary keypad observe the display **Activate Device for Tes**t, **Exit #**, proceed to Step 5 for placement test instructions.
- 5. At the IT-410, press the **Enrollment** button and observe result on the keypad LCD:
	- a. If a STRONG signal is received, the bell will sound once and **Location is Good** will be displayed on the LCD.
	- b. If a WEAK signal is received, the bell will sound three (3) times and **Location is Bad** will be displayed on the LCD.
	- c. If there is no response from the ALEXOR, reposition the IT-410 and repeat step 5 until **Location is Good** is displayed on the LCD.

**Note: When Location is Good, the Placement Test should be re-run three (3) times to ensure a good placement.**

d. At the primary keypad, press the **#** key three (3) times to exit Installer programming.

- e. Desk mount, or use (2) two screws provided to mount IT-410 in its final location as determined by the Placement Test. Ensure that the IT-410 and Xanboo are at least 2' (0.61m apart).
- 6. The IT-410 is now installed and is ready for configuration using procedures found in the Xanboo documentation.

### **IT-410 CUIDADOS ANTES DE LA INSTALACION**

**CUIDADO: El IT-410 debe ser instalado solamente por Personal Técnico calificado. Personal Técnico es la persona que posee el entrenamiento y experiencia técnica apropiada necesaria para conocer los riesgos a los cuales pueda estar eventualmente expuesta al realizar una tarea, y también pueda tomar medidas para reducir los riesgos a ella misma o a otras personas. CUIDADO:Los cables externos deben ser encaminados de forma en evitar:**

- Tensión excesiva en el cable y terminal de conexión y garantizar que no se genere ningún riesgo al usuario final;
- Desprendimiento de los terminales de conexión; y
- Daños al aislamiento del conductor.

**CUIDADO: El primer teclado registrado en el ALEXOR es el teclado primario. Certifíquese que un teclado primario esté registrado en el ALEXOR antes de instalar el IT-410.**

### **INSTALACION DEL IT-410**

- Siga la secuencia a continuación para instalar el IT-410: (Ver la Figura 1 en la tapa de este documento).
- 1. Monte el IT-410 provisoriamente en un lugar interno adecuado, a como máximo 100 pies (30,5 m) del panel ALEXOR.
- 2. Utilizando el cable USB de 4,9 pies (1,5m) suministrado, inserte el conector mini-B en el conector lateral del IT-410. Ver la **Figura 1 (a)**.
- 3. Inserte el conector USB 2.0 del Xanboo Gateway. Ver la **Figura 1 (b)**.

### **Nota: Espere cinco (5) segundos antes de seguir con el paso siguiente. (El IT-410 realiza una autoprueba cuando se conecta la energía a través del USB).**

- 4. Realice los siguientes pasos para registrar el IT-410 del primer teclado inalámbrico (primario) ALEXOR:
	- a. En el teclado primario, presione **\*8 [código del instalador][898]**. Verifique que el Modo **Wireless Enrollment** (Registro inalámbrico) sea exhibido en el teclado LCD.
	- b. En el lateral derecho del IT-410, presione y suelte el botón de **Registro**. Ver la **Figura la 1 (c)**.
	- c. En el teclado primario, certifíquese que el Número Serial Electrónico (ESN) es exhibido. Presione **\*** para confirmar el ESN.
	- d. En el teclado primario, presione **\*** para aceptar la próxima ranura disponible o digite 02 04 para el número del teclado atribuido al IT-410.
	- e. En el teclado primario observe la indicación de **Activate Device for Test, Exit #** (Activar Dispositivo para Prueba, Salida #), prosiga en el Paso 5 para instrucciones de prueba de posicionamiento.
- 5. En el IT-410, presione la llave de Registro y observe el resultado en el teclado del LCD:
	- a. Si se recibe una señal **FUERTE**, la campanilla sonará una vez y **Location is Good** (Localización Adecuada) se exhibirá el LCD.
	- b. Si se recibe una señal **DEBIL**, la campanilla sonará tres (3) veces y **Location is Bad** (Localización Inadecuada) se exhibirá en el LCD.
	- c. Si no hubiera respuesta del ALEXOR, reposicione el IT-410 y repita el paso 5 hasta que sea exhibido **Location is Good** (Localización Adecuada).

### **Nota: Cuando la Localización es Adecuada, la Prueba de Posicionamiento debe realizarse tres (3) veces para garantizar una buena localización.**

- d. En el teclado primario, presione la tecla # tres (3) veces para salir de la programación del Instalador.
- e. Montaje en superficie o utilice los dos (2) tornillos proveídos para montar el IT-410 en la pared en su localización definitiva (según determinado en la Prueba de Posicionamiento). Certifíquese que el IT-410 y el Xanboo Gateway están por lo menos 2 pies (0.61m) aparte.
- 6. El IT-410 ahora está instalado y listo para configuración utilizando los procedimientos encontrados en la documentación del Xanboo.

### **PRÉCAUTIONS DE PRÉ-INSTALLATION DE L'IT-410**

**MISE EN GARDE: L'IT-410 doit être installé par un technicien qualifié seulement. Un technicien qualifié est défini comme étant une personne ayant la formation technique et l'expérience appropriées nécessaires pour connaître les dangers auxquels elle s'expose en effectuant ces tâches et des mesures à prendre pour minimiser les risques pour elle-même et pour les autres. MISE EN GARDE:Le câblage externe doit être fait de manière à prévenir:** 

- Une tension trop grande sur le fil et sur les bornes de connexion, et tout danger pour l'utilisateur final;
- Le desserrage des bornes de connexion; et

• La détérioration de l'enveloppe isolante.

**MISE EN GARDE: Le premier clavier enregistré avec ALEXOR est le clavier principal. Vérifiez qu'un clavier principal est enregistré avec ALEXOR avant l'installation de l'IT-410.**

### **INSTALLATION DE L'IT-410**

Effectuez les étapes suivantes pour installer l'IT-410: (voir Figure 1 sur la couverture de ce document).

- 1. Installez l'IT-410 temporairement à l'intérieur, à 30,5 m (100 pi) maximum du panneau ALEXOR.
- 2. À l'aide du câble USB de 1,5 m (4,9 pi) fourni, insérez la fiche mini-B dans le connecteur latéral de l'IT-410. Voir **Figure 1 (a)**.
- 3. Insérez le connecteur USB 2.0 dans la fente USB sur la passerelle Xanboo. Voir **Figure 1 (b)**.

**Remarque : Attendez (5) secondes avant de passer à la section suivante. (L'IT-410 effectue un test automatique lorsqu'il est mis sous tension par l'intermédiaire de l'USB).**

- 4. Effectuez les étapes suivantes pour enregistrer l'IT-410 sur le premier (principal) clavier ALEXOR sans fil :
	- a. Sur le clavier principal, saisissez **\*8 [Code Installateur][898].** Vérifiez que " **Mode Attribution sans fil** " est affiché sur le clavier LCD.
	- b. Sur le côté droit de l'IT-400, appuyez sur le bouton **Enregistrement** puis relâchez. Voir **Figure 1 (c)**.
	- c. Sur le clavier principal, vérifiez que le Numéro de série électronique (ESN) est affiché. Saisissez \* pour confirmer l'ESN.
	- d. Sur le clavier principal, saisissez \* pour accepter la fente disponible suivante ou saisissez 02-04 pour le numéro de clavier assigné au IT-410.
	- e. Vérifiez qu'" **Activez le dispositif pour tester, Sortie #** " est affiché sur le clavier principal, passez à l'étape 5 pour les instructions sur le test de portée.
- 5. Sur l'IT-410, appuyez sur le commutateur d'enregistrement et observez le résultat sur le clavier LCD :
	- a. Si un signal **FORT** est reçu, la sonnerie retentit une fois et " **Emplacement bon** " est affiché à l'écran.
	- b. Si un signal **FAIBLE** est reçu, la sonnerie retentit trois (3) fois et " **Emplacement mauvais** " est affiché à l'écran.
	- c. Si ALEXOR ne répond pas, repositionnez l'IT-410 et refaites l'étape 5 jusqu'à ce qu'" **Emplacement bon** " est affiché.
	- **Remarque : Lorsque l'Emplacement est Bon, le test de portée doit être effectué trois (3) fois pour assurer un bon placement.**
	- d. d. Sur le clavier principal, appuyez trois (3) fois sur la touche **#** du clavier pour sortir du Mode paramétrage Installateur.
	- e. Fixation sur bureau ou utilisez les deux (2) vis fournie pour fixer l'IT-410 à son emplacement définitif (déterminé par le test de portée). Vérifiez que l'IT-410 et la passerelle Xanboo sont au moins 2 pieds (0.61m) à part.
- 6. L'IT-410 est à présent installé et prêt à être configuré à l'aide des procédures se trouvant dans la documentation Xanboo.

### **LIMITED WARRANTY**

Digital Security Controls (DSC) warrants the original purchaser that for a period of twelve (12) months from the date of purchase, the product shall be free of defects in materials and workmanship under normal use. During the warranty period, Digital Security Controls shall, at its option, repair or replace any defective product upon return of the product to its factory, at no charge for labour and materials. Any replacement and/or repaired parts are warranted for the remainder of the original warranty or ninety (90) days, whichever is longer. The original purchaser must promptly notify Digital Security Controls in writing that there is defect in material or workmanship, such written notice to be received in all events prior to expiration of the warranty period. There is absolutely no warranty on software and all software products are sold as a user license under the terms of the software license agreement included with the product. The Customer assumes all responsibility for the proper selection, installation, operation and maintenance of any products purchased from DSC. Custom products are only warranted to the extent that they do not function upon delivery. In such cases, DSC can replace or credit at its option.

### **International Warranty**

The warranty for international customers is the same as for any customer within Canada and the United States, with the exception that Digital Security Controls shall not be responsible for any customs fees, taxes, or VAT that may be due.

### **Warranty Procedure**

To obtain service under this warranty, please return the item(s) in question to the point of purchase. All authorized distributors and dealers have a warranty program. Anyone returning goods to Digital Security Controls must first obtain an authorization number. Digital Security Controls will not accept any shipment whatsoever for which prior authorization has not been obtained.

**Conditions to Void Warranty** This warranty applies only to defects in parts and workmanship relating to normal use. It does not cover:

•damage incurred in shipping or handling;

•damage caused by disaster such as fire, flood, wind, earthquake or lightning;

•damage due to causes beyond the control of Digital Security Controls such as excessive voltage, mechanical shock or water damage;

•damage caused by unauthorized attachment, alterations, modifications, or foreign objects;

•damage caused by peripherals (unless such peripherals were supplied by Digital Security Controls);

•defects caused by failure to provide a suitable installation environment for the products;

•damage caused by use of the products for purposes other than those for which it was designed;

•damage from improper maintenance; or

•damage arising out of any other abuse, mishandling or improper application of the products.

### **Items Not Covered by Warranty**

In addition to the items which void the Warranty, the following items shall not be covered by Warranty:

(i) freight cost to the repair centre:

(ii) products which are not identified with DSC's product label and lot number or serial number; or

products disassembled or repaired in such a manner as to adversely affect performance or prevent adequate inspection or testing to verify any warranty claim.

Access cards or tags returned for replacement under warranty will be credited or replaced at DSC's option. Products not covered by this warranty, or otherwise out of warranty due to age, misuse, or damage shall be evaluated, and a repair estimate shall be provided. No repair work will be performed until a valid purchase order is received from the Customer and a Return Merchandise Authorisation number (RMA) is issued by DSC's Customer Service.

Digital Security Controls' liability for failure to repair the product under this warranty after a reasonable number of attempts will be limited to a replacement of the product, as the exclusive remedy for breach of warranty. Under no circumstances shall Digital Security Controls be liable for any special, incidental, or consequential damages based upon breach of warranty, breach of contract, negligence, strict liability, or any other legal theory. Such damages include, but are not limited to, loss of profits, loss of the product or any associated equipment, cost of capital, cost of substitute or replacement equipment, facilities or services, down time, purchaser's time, the claims of third parties, including customers, and injury to property. The laws of some jurisdictions limit or do not allow the disclaimer of consequential damages. If the laws of such a jurisdiction apply to any claim by or against DSC, the limitations and disclaimers contained here shall be to the greatest extent permitted by law. Some states do not allow the exclusion or limitation of incidental or consequential damages, so that the above may not apply to you.

### **Disclaimer of Warranties**

This warranty contains the entire warranty and shall be in lieu of any and all other warranties, whether expressed or implied (including all implied warranties of merchantability or fitness for a particular purpose) and of all other obligations or liabilities on the part of Digital Security Controls Digital Security Controls neither assumes responsibility for nor authorizes any other person purporting to act on its behalf to modify or to change this warranty, nor to assume for it any other warranty or liability concerning this product.

This disclaimer of warranties and limited warranty are governed by the laws of the province of Ontario, Canada.

**WARNING: DIGITAL SECURITY CONTROLS RECOMMENDS THAT THE ENTIRE SYSTEM BE COMPLETELY TESTED ON A REGULAR BASIS. HOWEVER, DESPITE FREQUENT TESTING, AND DUE TO, BUT NOT LIMITED TO, CRIMINAL TAMPERING OR ELECTRICAL DISRUPTION, IT IS POSSIBLE FOR THIS PRODUCT TO FAIL TO PERFORM AS EXPECTED. Out of Warranty Repairs**

Digital Security Controls will at its option repair or replace out-of-warranty products which are returned to its factory according to the following conditions. Anyone returning goods to Digital Security Controls must first obtain an authorization number. Digital Security Controls will not accept any shipment whatsoever for which prior authorization has not been obtained.

Products which Digital Security Controls determines to be repairable will be repaired and returned. A set fee which Digital Security Controls has predetermined and which may be revised from time to time, will be charged for each unit repaired.

### **GARANTÍA LIMITADA**

Digital Security Controls garantiza al comprador original que por un periodo de doce meses desde la fecha de compra, el producto está libre de defec-tos en materiales y hechura en uso normal. Durante el periodo de la garantía, Digital Security Controls, decide sí o no, reparará o reemplazará cualquier producto defectuoso devolviendo el producto a su fábrica, sin costo por labor y materiales. Cualquier repuesto o pieza reparada está garantizada por: el resto de la garantía original o noventa (90) días, cual-quiera de las dos opciones de mayor tiempo. El propietario original debe notificar puntualmente a Digital Security Controls por escrito que hay un defecto en material o hechura, tal aviso escrito debe ser recibido en todo evento antes de la expiración del periodo de la garantía. No hay absolutamente ningún tipo de garantía sobre software y todos los productos de software son vendidos como una licencia de usuario bajo los términos del contrato de licencia del software incluido con el producto. El comprador asume toda responsabilidad por la apropiada selección, instalación, opera-<br>ción y mantenimiento de cualquier producto comprado a DSC. La garantía<br>de los productos hechos a medida alcanzan solamente a aquellos produc-<br>tos q

### **Garantía Internacional**

La garantía para los clientes internacionales es la misma que para cualquier cliente de Canadá y los Estados Unidos, con la excepción que Digital Security Controls no será responsable por cualquier costo aduanero, impuestos o VAT que puedan ser aplicados.

**Procedimiento de la Garantía** Para obtener el servicio con esta garantía, por favor devuelva el(los) artículo(s) en cuestión, al punto de compra. Todos los distribuidores autorizados tienen un programa de garantía. Cualquiera que devuelva los artículos a Digital Security Controls, debe primero obtener un número de autorización. Digital Security Controls, no aceptará ningún cargamento de devolución sin que haya obtenido primero el número de autorización. **Condiciones para Cancelar la Garantía**

Esta garantía se aplica solamente a defectos en partes y en hechura concerniente al uso normal. Esta no cubre:

- daños incurridos en el manejo de envío o cargamento
- daños causados por desastres tales como incendio, inundación, vientos, terremotos o rayos eléctricos.
- daños debido a causas más allá del control de Digital Security Controls, tales como excesivo voltaje, choque mecánico o daño por agua.
- daños causados por acoplamientos no autorizados, alteraciones, modificaciones u objetos extraños.
- daños causados por periféricos (al menos que los periféricos fueron suministrados por Digital Security Controls);
- defectos causados por falla en al suministro un ambiente apropiado para la instalación de los productos;
- daños causados por el uso de productos, para propósitos diferentes, para los cuales fueron designados; • daño por mantenimiento no apropiado;
- 
- daño ocasionado por otros abusos, mal manejo o una aplicación no apro-

## piada de los productos. **Items no cubiertos por la Garantía**

Además de los ítems que cancelan la Garantía, los siguientes ítems no serán cubiertos por la Garantía: (i) costo de flete hasta el centro de reparación; (ii) los productos que no sean identificados con la etiqueta de producto de DSC y su número de lote o número de serie; (iii) los productos que hayan sido desensamblados o reparados de manera tal que afecten adversamente el funcionamiento o no permitan la adecuada inspección o pruebas para verificar cualquier reclamo de garantía. Las tarjetas o etique-

La société Digital Security Controls garantit le produit contre toutes défectuosités matérielles et d'assemblage dans des conditions normales d'utili-<br>sation, à l'acheteur original, pendant une période de douze mois à partir de<br>la date d'achat. Dans l'application de cette garantie, la société Digi défectueux dès son retour à un dépôt de réparation, sans frais de main d'oeuvre et matériels. Tout remplacement et/ou réparation sont garantis pendant le reste de la durée de la garantie originale ou quatre vingt dix (90)

jours, ou l'une ou l'autre est la plus longue. Le propriétaire original doit aver-<br>tir la société Digital Security Controls par courrier que le matériel ou<br>l'assemblage sont défectueux ; dans tous les cas, cette notificati reçue avant l'expiration de la période de garantie. **Garantie Internationale**

### La garantie pour les clients internationaux est la même que pour tous les<br>clients au Canada et aux Etats-Unis, sauf que la société Digital Security nts au Canada et aux Etats-Unis, sauf que la société Digital Security Controls ne sera pas responsable des frais de douanes, taxes, ou TVA qui pourraient être dus. **Procédure pour la Garantie**

Pour obtenir un service sous garantie, veuillez retourner les produit(s) en question au point d'achat. Tous les distributeurs autorisés et vendeurs ont un programme de garantie. Quiconque retourne des marchandises à la société Digital Security Controls doit tout d'abord obtenir un numéro d'autorisation. La société Digital Security Controls n'acceptera aucun envoi pour lequel une autorisation préalable n'aura pas été obtenue. **Conditions d'annulation de la Garantie**

Cette garantie ne s'applique qu'aux vices de matériels et d'assemblage liés à une utilisation normale. Elle ne couvre pas: • dommage encouru lors de l'expédition ou la manutention;

- 
- dommage causé par un désastre tel qu'un incendie, inondation, vent, tremblement de terre ou foudre ;
- dommage dû à des causes hors du contrôle de la société Digital Security Controls tel que voltage excessif, choc mécanique ou dommage des eaux ;
- dommage causé par attachement non autorisé, changements, modifications ou objets étrangers ; • dommage causé par périphériques (à moins que les périphériques ne
- soient fournis par la société Digital Security Controls) ;

tas de acceso devueltas para su reemplazo bajo la garantía, serán acredi-<br>tadas o reemplazadas a opción de DSC. Los productos no cubiertos por la<br>presente garantía, o de otra manera fuera de la garantía debido al transcurso del tiempo, mal uso o daño, serán evaluados y se proveerá una estimación para la reparación. No se realizará ningún trabajo de reparación hasta que una orden de compra válida enviada por el Cliente sea recibida y un número de Autorización de Mercadería Devuelta (RMA) sea emitido por el Servicio al Cliente de DSC.

La responsabilidad de Digital Security Controls, en la falla para reparar el producto bajo esta garantía después de un número razonable de intentos será limitada a un reemplazo del producto, como el remedio exclusivo para el rompimiento de la garantía. Bajo ninguna circunstancias Digital Security Controls, debe ser responsable por cualquier daño especial, incidental o consiguiente basado en el rompimiento de la garantía, rompimiento de contrato, negligencia, responsabilidad estricta o cualquier otra teoría legal. Tales daños deben incluir, pero no ser limitados a, perdida de ganancias, perdida de productos o cualquier equipo asociado, costo de capital, costo de substitutos o reemplazo de equipo, facilidades o servicios, tiempo de inactividad, tiempo del comprador, los reclamos de terceras partes, incluyendo clientes, y perjuicio a la propiedad. Las leyes de algunas jurisdiccio-nes limitan o no permiten la renuncia de daños consecuentes. Si las leyes de dicha jurisdicción son aplicables sobre cualquier reclamo por o en con-tra de DSC, las limitaciones y renuncias aquí contenidas serán las de mayor alcance permitidas por la ley. Algunos estados no permiten la exclusión o limitación de daños incidentales o consecuentes, en tal caso lo arriba mencionado puede no ser aplicable a Ud.

### **Renuncia de Garantías**

Esta garantía contiene la garantía total y debe prevalecer sobre cualquiera otra garantía y todas las otras garantías, ya sea expresada o implicada (incluyendo todas las garantías implicadas en la mercancía o fijada para un<br>propósito en particular) Y todas las otras obligaciones o responsabilidades<br>por parte de Digital Security Controls. Digital Security Controls, no para modificar o cambiar esta garantía, ni para asumir cualquier otra garan-

tía o responsabilidad concerniente a este producto.<br>Esta renuncia de garantía y garantía limitada son regidas por el gobierno y<br>las leyes de la provincia de Ontario, Canadá.<br>**ADVERTENCIA:** Digital Security Controls, recomi

sea completamente probado en forma regular. Sin embargo, a pesar de las pruebas frecuentes, y debido a, pero no limitado a, sabotaje criminal o inte-rrupción eléctrica, es posible que este producto falle en trabajar como es esperado.

### **Reparaciones Fuera de la Garantía**

Digital Security Controls, en su opción reemplazará o reparará los productos por fuera de la garantía que sean devueltos a su fábrica de acuerdo a las siguientes condiciones. Cualquiera que esté regresando los productos a Digital Security Controls, debe primero obtener un número de autorización. Digital Security Controls, no aceptará ningún cargamento sin un número de autorización primero.

Los productos que Digital Security Controls, determine que son reparables<br>serán reparados y regresados. Un cargo fijo que Digital Security Controls,<br>ha predeterminado y el cual será revisado de tiempo en tiempo, se exige<br>p

Los productos que Digital Security Controls, determine que no son reparables serán reemplazados por el producto más equivalente disponible en ese momento. El precio actual en el mercado del producto de reemplazo se cobrará por cada unidad que se reemplace.

### **GARANTIE LIMITÉE**

- défauts causés par l'impossibilité de fournir un environnement d'installa-
- tion adapté aux produits ; dommage causé par l'utilisation des produits pour des usages autres que ceux pour lesquels ils ont été conçus
- dommage pour mauvais entretien ;
- dommage provenant de tout autre mauvais traitement, mauvaise manutention ou mauvaise utilisation des produits.

S'il y a un problème de réparation du produit après un nombre raisonnable de tentatives au titre de la présente garantie, les obligations contractuelles de la société Digital Security Controls seront limitées au remplacement du produit, comme seule réparation de l'inobservation de la garantie. En aucun cas la Société Digital Security Controls ne sera responsable des dommages particuliers, accidentels ou indirects basés sur l'inobservation de la garantie, une rupture de contrat, une négligence, une responsabilité stricte ou sur toute autre théorie juridique. De tels dommages incluent, mais ne sont limités à, une perte de profit, une perte de produit ou tout autre équipement associé, au coût de capital, au coût de remplacement de l'équi-pement, à l'aménagement ou services, à l'indisponibilité, au temps de rachat, aux réclamations des tiers, notamment les clients, aux dommages et intérêts à la propriété, etc .Stipulation d'exonération de garanties

Cette garantie contient l'entière garantie et remplace toutes les autres garanties, qu'elles soient explicites ou implicites (notamment toutes les garanties implicites de marchandise ou aptitude pour un usage particulier) et de toutes autres obligations ou responsabilités de Digital Security Controls. Digital Security Controls n'assume et n'autorise aucune autre personne prétendant agir en son nom de modifier ou changer cette garantie, n'assume pour cela aucune autre garantie ou responsabilité concernant ce produit.

Cette stipulation d'exonération de garanties et garantie restreinte sont gou-<br>vernées par les lois de la province de l'Ontario, Canada.<br>**ATTENTION:** Digital Security Controls recommande que la totalité du sys-

tème soit testé régulièrement. Toutefois, même si vous faites des essais périodiques, il peut arriver que le fonctionnement du produit ne soit pas conforme aux spécifications en raison notamment, mais pas exclusivement, d'interventions criminelles ou de panne de courant.

### **Réparations en dehors de la Garantie**

Digital Security Controls réparera à son choix ou remplacera en dehors de la garantie les produits renvoyés à son usine dans les conditions suivantes. Quiconque retourne des produits à Digital Security Controls doit d'abord obtenir un numéro d'autorisation. Digital Security Controls n'acceptera aucun envoi quel qu'il soit, pour lequel une autorisation préalable n'aura pas été obtenue.

Les produits que Digital Security Controls juge être réparables seront réparés et renvoyés. Les frais prédéterminés par Digital Security Controls, et sujets à un rajustement périodique, seront facturés pour chaque unité réparée.

Les produits que Digital Security Controls juge ne pas être réparables seront remplacés par le produit équivalent le plus proche disponible à ce moment. Le prix du marché en cours du produit de remplacement sera facturé pour chaque unité de remplacement

### **IMPORTANT - READ CAREFULLY: DSC Software purchased with or without Products and Components is Copyrighted and is purchased under the following license terms:**

This End-User License Agreement (EULA) is a legal agreement between **You** (the company, individual or entity who acquired the SOFTWARE and any related HARDWARE) and **Digital Security Controls (DSC),** a division of Tyco Safety Products Canada Ltd., the manufacturer of the integrated security systems and the developer of the software and any related products or components ('HARDWARE') which you acquired.

If the DSC software product ('SOFTWARE PRODUCT' or 'SOFTWARE') is intended to be accompanied by HARDWARE, and is NOT accompa-<br>nied by new HARDWARE, You may not use, copy or install the SOFT-<br>WARE PRODUCT. The SOFTWARE PRODUCT includes computer<br>software, and may include associated medi 'online' or electronic documentation.

Any software provided along with the SOFTWARE PRODUCT that is associated with a separate EULA is licensed to You under the terms of that license agreement.

By installing, copying, downloading, storing, accessing, or otherwise using the SOFTWARE PRODUCT, You agree unconditionally to be bound by the terms of this EULA, even if this EULA is deemed to be a modification of any previous arrangement or contract. If You do not agree to the terms of this EULA, DSC is unwilling to license the SOFTWARE PRODUCT to You, and You have no right to use it.

C. **SOFTWARE PRODUCT LICENSE** The SOFT WARE PRODUCT **LICENSE** The SOFTWARE PRODUCT is protected by copyright laws and international copyright treaties, as well as other intellectual property laws and treaties. The SOFTWARE PRODUCT is licensed, not sold, under the following terms:.

1. GRANT OF LICENSE This EULA grants You the following rights:

- (a) **Software Installation and Use** For each license You acquire, You may have only one copy of the SOFTWARE PRODUCT installed.
- (b) **Storage/Network Use** The SOFTWARE PRODUCT may not be installed, accessed, displayed, run, shared or used concurrently on or from different computers, including a workstation, terminal or other digital electronic device ('Device'). In other words, if You have several workstations, You will have to acquire a license for each workstation where the SOFTWARE will be used.
- (c) **Backup Copy** You may make back-up copies of the SOFTWARE PRODUCT, but You may only have one copy per license installed at any given time. You may use the back-up copy solely for archival purposes. Except as expressly provided in this EULA, You may not otherwise make copies of the SOFTWARE PRODUCT, including the printed materials accompanying the SOFTWARE.
- 2. **DESCRIPTION OF OTHER RIGHTS AND LIMITATIONS**
- (a) **Limitations on Reverse Engineering, Decompilation and Disassembly** - You may not reverse engineer, decompile, or disassemble the SOFTWARE PRODUCT, except and only to the extent that such activity is expressly permitted by applicable law notwithstanding this limitation. You may not make any changes or modifications to the Software, without the written permission of an officer of DSC. You may not remove any proprietary notices, marks or labels from the Software Product. You shall institute reasonable measures to ensure compliance with the terms and conditions of this EULA.
- (b) **Separation of Components** The SOFTWARE PRODUCT is licensed as a single product. Its component parts may not be separated for use on more than one HARDWARE unit.
- (c) **Single INTEGRATED PRODUCT** If You acquired this SOFTWARE with HARDWARE, then the SOFTWARE PRODUCT is licensed with the HARDWARE as a single integrated product. In this case, the SOFTWARE PRODUCT may only be used with the HARDWARE as set forth in this EULA.
- (d) **Rental** You may not rent, lease or lend the SOFTWARE PRODUCT. You may not make it available to others or post it on a server or web site.
- (e) **Software Product Transfer** You may transfer all of Your rights under this EULA only as part of a permanent sale or transfer of the HARDWARE, provided You retain no copies, You transfer all of the SOFTWARE PRODUCT (including all component parts, the media and printed materials, any upgrades and this EULA), and provided the recipient agrees to the terms of this EULA. If the SOFTWARE PRODUCT is an upgrade, any transfer must also include all prior versions of the SOFTWARE PRODUCT.
- (f) **Termination** Without prejudice to any other rights, DSC may terminate this EULA if You fail to comply with the terms and

conditions of this EULA. In such event, You must destroy all copies of the SOFTWARE PRODUCT and all of its component parts.

- (g) **Trademarks** This EULA does not grant You any rights in connection with any trademarks or service marks of DSC or its suppliers.
- 3. **COPYRIGHT**  All title and intellectual property rights in and to the SOFTWARE PRODUCT (including but not limited to any images, photographs, and text incorporated into the SOFTWARE PRODUCT), the accompanying printed materials, and any copies of the SOFTWARE PRODUCT, are owned by DSC or its suppliers. You may not copy the printed materials accompanying the SOFTWARE PRODUCT. All title and intellectual property rights in and to the content which may be accessed through use of the SOFTWARE PRODUCT are the property of the respective content owner and may be protected by applicable copyright or other intellectual property laws and treaties. This EULA grants You no rights to use such content. All rights not expressly granted under this EULA are reserved by DSC and its suppliers.
- 4. **EXPORT RESTRICTIONS** You agree that You will not export or reexport the SOFTWARE PRODUCT to any country, person, or entity subject to Canadian export restrictions.
- 5. **CHOICE OF LAW**  This Software License Agreement is governed by the laws of the Province of Ontario, Canada.
- 6. **ARBITRATION**  All disputes arising in connection with this Agreement shall be determined by final and binding arbitration in accordance with the Arbitration Act, and the parties agree to be bound by the arbitrator's decision. The place of arbitration shall be Toronto, Canada, and the language of the arbitration shall be English.

### **7. LIMITED WARRANTY**

- (a) **NO WARRANTY** DSC provides the SOFTWARE 'as is' without warranty. DSC does not warrant that the SOFTWARE will meet your requirements or that operation of the SOFTWARE will be uninterrupted or error free.
- (b) **CHANGES IN OPERATING ENVIRONMENT** DSC shall not be responsible for problems caused by changes in the operating characteristics of the hardware, or for problems in the interaction of the SOFTWARE with non DSC software or hardware products.
- (c) **LIMITATION OF LIABILITY; WARRANTY REFLECTS ALLOCATION OF RISK** -In any event, if any statute implies warranties or conditions not stated in this license agreement, entire liability under any provision of this license agreement shall be limited to the greater of the amount actually paid by you to license the SOFTWARE and five Canadian dollars (CAD\$5.00). because some jurisdictions do not allow the exclusion or limitation of liability for consequential or incidental damages, the above limitation may not apply to you.
- (d) **DISCLAIMER OF WARRANTIES**  This warranty contains the entire warranty and shall be in lieu of any and all other warranties. whether expressed or implied (including all implied warranties of merchantability or fitness for a particular purpose) and of all other obligations or liabilities on the part of DSC. DSC makes no other warranties. DSC neither assumes nor authorizes any other person purporting to act on its behalf to modify or to change this warranty, nor to assume for it any other warranty or liability concerning this SOFTWARE PRODUCT.
- (e) **EXCLUSIVE REMEDY AND LIMITATION OF WARRANTY -** Under no circumstances shall DSC be liable for any special, incidental, consequential or indirect damages based upon breach of warranty, breach of contract, negligence, strict liability, or any other legal theory. such damages include, but are not limited to, loss of profits, loss of the SOFTWARE or any associated equipment, cost of capital, cost of substitute or replacement equipment, facilities or services, down time, purchasers time, the claims of third parties. including customers, and injury to property.

**WARNING: DSC RECOMMENDS THAT THE ENTIRE SYSTEM BE COMPLETELY TESTED ON A REGULAR BASIS. HOWEVER, DESPITE FREQUENT TESTING, AND DUE TO, BUT NOT LIMITED TO, CRIMI-NAL TAMPERING OR ELECTRICAL DISRUPTION, IT IS POSSIBLE FOR THIS SOFTWARE PRODUCT TO FAIL TO PERFORM AS EXPECTED.**

### **IMPORTANTE – LEA ATENTAMENa TE: el Software DSC comprado con o sin Productos y Componentes tiene marca registrada y es adquirido bajo los siguientes términos de licencia:**

- Este Acuerdo de Licencia de Usuario Final (End-UserLicense Agreement — "EULA") es un acuerdo legal entre **Usted** (la compañía, individuo o entidad que ha adquirido el Software y cualquier Hardware relacionado) y **Digital Security Controls, una división de Tyco Safety Products Canada Ltd.** ("DSC"), el fabricante de los sistemas de seguridad integrados y programador del software y de todos los productos o componentes relacionados ("HARDWARE") que usted ha adquirido.
- Si el producto de software DSC ("PRODUCTO DE SOFTWARE" o "SOFTWARE") necesita estar acompañado de HARDWARE y NO está acompañado de nuevo HARDWARE, usted no puede usar, copiar o instalar el PRODUCTO DE SOFTWARE. El PRÓDUCTO DE<br>SOFTWARE incluye software y puede incluir medios asociados,<br>materiales impresos y documentación "en línea" o electrónica.
- Cualquier software provisto con el PRODUCTO DE SOFTWARE que esté asociado a un acuerdo de licencia de usuario final separado es
- licenciado a Usted bajo los términos de ese acuerdo de licencia. Al instalar, copiar, realizar la descarga, almacenar, acceder o, de otro modo, usar el PRODUCTO DE SOFTWARE, Usted se somete incondicionalmente a los límites de los términos de este EULA, incluso si este EULA es una modificación de cualquier acuerdo o contrato previo. Si no está de acuerdo con los términos de este EULA, DSC no podrá licenciarle el PRODUCTO DE SOFTWARE y Usted no tendrá el derecho de usarlo.

### **LICENCIA DE PRODUCTO DE SOFTWARE**

El PRODUCTO DE SOFTWARE está protegido por leyes de derecho de autor y acuerdos de derecho de autor, así como otros tratados y leyes de propiedad intelectual. El PRODUCTO DE SOFTWARE es licenciado, no vendido.

### **1. CONCESIÓN DE LICENCIA. Este EULA le concede los siguientes derechos:**

- (a) **Instalación y uso del software** Para cada licencia que Usted adquiere, Usted puede instalar tan sólo una copia del PRODUCTO DE SOFTWARE.
- (b) **Almacenamiento/Uso en red** El PRODUCTO DE SOFTWARE no puede ser instalado, accedido, mostrado, ejecutado, compartido o usado al mismo tiempo desde diferentes ordenadores, incluyendo una estación de trabajo, terminal u otro dispositivo electrónico ("Dispositivo"). En otras palabras, si Usted tiene varias estaciones de trabajo, Usted tendrá que adquirir una licencia para cada estación de trabajo donde usará el SOFTWARE.
- (c) **Copia de seguridad** Usted puede tener copias de seguridad del PRODUCTO DE SOFTWARE, pero sólo puede tener una copia por licencia instalada en un momento determinado. Usted puede usar la copia de seguridad solamente para propósitos de archivo. Excepto del modo en que está expresamente previsto en este EULA, Usted no puede hacer copias del PRODUCTO DE SOFTWARE de otro modo, incluyendo los materiales impresos que acompañan al SOFTWARE.
- **2. DESCRIPCIÓN DE OTROS DERECHOS Y LIMITACIONES**
- (a) **Limitaciones en Ingeniería Reversa, Descompilación y Desmontado** – Usted no puede realizar ingeniería reversa, descompilar o desmontar el PRODUCTO DE SOFTWARE, excepto y solamente en la medida en que dicha actividad esté expresamente permitida por la ley aplicable, no obstante esta limitación. Usted no puede realizar cambios ni modificaciones al Software, sin el permiso escrito de un oficial de DSC. Usted no puede eliminar avisos de propiedad, marcas o etiqueta s del Producto de Software. Usted
- debería instituir medidas razonables que aseguren el cumplimiento<br>de los términos y condiciones de este EULA.<br>(b) **Separación de los Componentes** El PRODUCTO DE<br>SOFTWARE se licencia como un producto único. Sus partes<br>com unidad de HARDWARE.
- (c) Producto UNICO INTEGRADO Si usted adquirió este SOFTWARE<br>con HARDWARE, entonces el PRODUCTO DE SOFTWARE está<br>licenciado con el HARDWARE como un producto único integrado. En<br>esté caso, el PRODUCTO DE SOFTWARE puede se en este EULA.
- (d) **Alquiler** Usted no puede alquilar, prestar o arrendar el PRODUCTO DE SOFTWARE. No puede disponibilizarlo a terceros ni colgarlo en un servidor o una página web.
- (e) **Transferencia de Producto de Software** Usted puede transferir todos sus derechos bajo este EULA sólo como parte de una venta permanente o transferencia del HARDWARE, desde que Usted no<br>retenga copias y transfiera todo el PRODUCTO DE SOFTWARE<br>(incluyendo todas las partes componentes, los materiales impresos y mediáticos y cualquier actualización y este EULA) y desde que el receptor esté conforme con los términos de este EULA. Si el PRODUCTO DE SOFTWARE es una actualización, cualquier transferencia debe incluir también todas las versiones previas del PRODUCTO DE SOFTWARE.
- (f) **Término** Sin prejuicio de cualesquiera otros derechos, DSC puede terminar este EULA si Usted negligencia el cumplimiento de los términos y condiciones de este EULA. En tal caso, usted debe

destruir todas las copias del PRODUCTO DE SOFTWARE y todas

sus partes componentes. (g) **Marcas registradas** – Este EULA no le concede ningún derecho conectado con ninguna de las marcas registradas de DSC o de sus proveedores.

### **3. DERECHOS DE AUTOR**

Todos los derechos de título y propiedad intelectual en este y relativos a este PRODUCTO DE SOFTWARE (incluyendo, pero no limitándose a todas las imágenes, fotografías y textos incorporados al PRODUCTO DE SOFTWARE), los materiales impresos que acompañan, y todas las copias del PRODUCTO DE SOFTWARE, son propiedad de DSC o de sus proveedores. Usted no puede copiar los materiales impresos que acompañan al PRODUCTO DE SOFTWARE. Todos los títulos y derechos de propiedad intelectual en y relativos al contenido que pueden ser accedidos a través del uso del PRODUCTO DE SOFTWARE son de propiedad de su respectivo propietario de contenido y pueden estar protegidos por derechos de autor u otros tratados y leyes de propiedad intelectual. Este EULA no le concede ningún derecho de usar tal contenido. Todos los derechos no expresamente concedidos por este EULA están reservados a DSC y sus proveedores. **4. RESTRICCIONES DE EXPORTACIÓN** 

Usted se compromete a no exportar o reexportar el PRODUCTO DE SOFTWARE a ningún país, persona o entidad sujeta a las restricciones de exportación de Canadá.

### **5. ELECCIÓN DE LEY**

Este Acuerdo de Acuerdo de Licencia de Software se rige por las leyes de la Provincia de Ontario, Canadá.

### **6. ARBITRAJE**

Todas las disputas que surjan con relación a este Acuerdo estarán determinadas por medio del arbitraje final y vinculante, de acuerdo con el *Arbitration Act*, y las partes acuerdan someterse a la decisión del árbitro. El lugar de arbitraje será Toronto, Canadá, y la lengua de arbitraje será el inglés.

### **7. GARANTÍA LIMITADA**

**(a) SIN GARANTÍA** -DSC PROVEE EL SOFTWARE "TAL COMO ES", SÍN GARANTÍA. DSC NO GARANTIZA QUE EL SOFTWARE<br>SATISFARÁ SUS NECESIDADES O QUE TAL OPERACIÓN DEL<br>SOFTWARE SERÁ ININTERRUPTA O LIBRE DE ERRORES.

(b) CAMBIOS EN EL ENTORNO OPERATIVO - DSC no se<br>responsabilizará de problemas causados por cambios en las<br>características operativas del HARDWARE, o de problemas en la<br>interacción del PRODUCTO DE SOFTWARE con SOFTWARE que

(G) LIMITACION DE RESPONSABILIDAD, CUOTA DE RIESGO DE LA<br>GARANTÍA - EN CUALQUIER CASO, SI ALGUNA LEY IMPLICA<br>GARANTÍAS O CONDICIONES NO ESTABLECIDAS EN ESTE<br>ACUERDO DE LICENCIA, TODA LA RESPONSABILIDAD DE LOSOS<br>BAJO CUALQU SE LIMITARÁ A LA MAYOR CANTIDAD YA PAGADA POR USTED PARA LICENCIAR EL PRODUCTO DE SOFTWARE Y CINCO<br>DÓLARES CANADIENSES (CAD\$5.00). DEBIDO A QUE ALGUNAS<br>JURISDICCIONES NO ACEPTAN LA EXCLUSIÓN O LIMITACIÓN DE<br>LA RESPONSABILIDAD PARA DAÑOS CONSECUENTES O<br>INCIDENTALES, LAS LIMI

**(d) EXENCIÓN DE LAS GARANTÍAS -** ESTA GARANTÍA CONTIENE LA GARANTÍA COMPLETA Y ES VÁLIDA, EN LUGAR DE CUALQUIER OTRA GARANTÍA, YA EXPRESA O IMPLÍCITA (INCLUYENDO TODAS LAS GARANTIAS IMPLICITAS DE MERCANTIBILIDAD O APTITUD<br>PARA UN PROPÓSITO DETERMINADO) Y DE TODAS LAS<br>OBLIGACIONES O RESPONSABILIDADES POR PARTE DE DSC. DSC NO CONCEDE OTRAS GARANTÍAS. DSC TAMPOCO ASUME NI AUTORIZA A NINGUNA OTRA PERSONA QUE PRETENDA ACTUAR EN SU NOMBRE PARA MODIFICAR O CAMBIAR ESTA GARANTÍA NI PARA ASUMIR PARA ELLA NINGUNA OTRA GARANTÍA O RESPONSABILIDAD RELATIVA A ESTE PRODUCTO DE SOFTWARE. (e) REPARACIÓN EXCLUSIVA Y LIMITACIÓN DE GARANTÍA - BAJO<br>NINGUNA - CIRCUNSTANCIA - DSC - SERÁ RESPONSABLE - DE<br>CUALQUIER DAÑO ESPECIAL, IMPREVISTO O CONSECUENTE O<br>DAÑOS INDIRECTOS BASADOS EN INFRACCIÓN DE LA GARANTÍA, INFRACCIÓN DEL CONTRATO, NEGLIGENCIA, RESPONSABILIDAD ESTRICTA O CUALQUIER OTRA TEORÍA LEGAL. TALES DAÑOS INCLUYEN, PERO NO SE LIMITAN, A PÉRDIDAS DE BENEFICIOS, PERDIDA DEL PRODUCTO DE SOFTWARE O CUALQUIER EQUIPO<br>ASOCIADO, COSTE DE CAPITAL, COSTE DE SUSTITUCIÓN O<br>REEMPLAZO DE EQUIPO, INSTALACIONES O SERVICIOS, DOWN TIME, TIEMPO DEL COMPRADOR, REIVINDICACIONES DE TERCEROS, INCLUYENDO CLIENTES, Y DAÑOS A LA PROPIEDAD.

**ADVERTENCIA: DSC RECOMIENDA QUE SE PRUEBE TODO EL SISTEMA COMPLETAMENTE DE MODO REGULAR. SIN EMBARGO, A PESAR DE LAS PRUEBAS FRECUENTES, Y DEBIDO A ELLAS, PERO NO LIMITADO A LAS MISMAS, INTENTO CRIMINAL DE FORZARLO O INTE- RRUPCIÓN ELÉCTRICA, ES POSIBLE QUE ESTE PRODUCTO DE SOFTWARE FALLE CON RELACIÓN AL DESEMPEÑO ESPERADO.** 

# **IMPORTANT - À LIRE ATTENTIVEMENT : Le logiciel DSC acheté avec ou sans Produits et Composants est protégé par le droit d'auteur et il est acheté conformément aux modalités du contrat de licence :**

- Ce Contrat de licence d'utilisation (« CLU ») est une entente légale entre Vous (l'entreprise, l'individu ou l'entité qui a acheté le Logiciel et tout Matériel connexe) et Digital Security Controls, une filiale de Tyco Safety Products Canada Ltd. (« DSC »), le fabriquant des systèmes de sécurité intégrés et le développeur du logiciel et de tout produit ou composant connexe (MATÉRIELS) que Vous avez acquis.<br>Si le produit logiciel DSC (« PRODUIT LOGICIEL » ou « LO
- Si le produit logiciel DSC (« PRODUIT LOGICIEL » ou « LOGICIEL ») a été conçu pour être accompagné par du MATÉRIEL et s'il N'est PAS accompagné par un nouveau MATÉRIEL, Vous n'avez pas le droit d'utiliser, de copier ou d'installer le PRODUIT LOGICIEL. Le PRODUIT LOGICIEL comprend le logiciel, et peut aussi comprendre des médias connexes, des matériels imprimés et de la documentation « en ligne » ou électronique.
- Tout logiciel fourni avec le PRODUIT LOGICIEL qui est lié à un contrat de licence d'utilisation séparé Vous donne des droits conformément aux modalités de ce contrat de licence.
- En installant, copiant, téléchargeant, sauvegardant, accédant ou utilisant d'une manière quelconque le PRODUIT LOGICIEL, Vous acceptez inconditionnellement d'être lié par les modalités de ce CLU, même si ce CLU est considéré une modification de tout accord ou contrat antérieur. Si vous n'acceptez pas les modalités du CLU, DSC refuse de Vous octroyer une licence d'utilisation du PRODUIT LOGICIEL et Vous n'avez pas le droit de l'utiliser.

### **LICENCES DU PRODUIT LOCIGIEL**

Le PRODUIT LOGICIEL est protégé par des lois sur le droit d'auteur et des traités internationaux sur le droit d'auteur, ainsi que par d'autres lois et traités de la propriété intellectuelle. Le droit d'utilisation du PRODUIT LOGICIEL est octroyé, pas vendu.

### **1. OCTROI DE LA LICENCE.** Ce CLU vous donne les droits suivants:

(a) Installation et utilisation du logiciel - Pour chacune des licences acquises, Vous n'avez le droit d'installer qu'un seul exemplaire du PRODUIT LOGICIEL.

(b) Utilisation de stockage en réseau - Le PRODUIT LOGICIEL ne peut pas être installé, accédé, affiché, exécuté, partagé ou utilisé simultanément sur des ordinateurs différents, notamment une station de travail, un terminal ou autre dispositif électronique numérique (« Dispositif »). Autrement dit, si Vous avez plusieurs postes de travail, Vous devrez acheter une licence pour chaque poste de travail où le LOGICIEL sera utilisé.

(c) Copie de sauvegarde - Vous pouvez faire des copies de sauvegarde PRODUIT LOGICIEL, mais vous ne pouvez avoir qu'une seule copie installée par licence à tout moment. Vous pouvez utiliser une copie de sauvegarde. Hormis ce qui est expressément prévu dans ce CLU, Vous n'avez pas le droit de faire des copies du PRODUIT LOGICIEL, les matériels imprimés accompagnant le LOGICIEL compris.

### **2. DESCRIPTIONS D'AUTRES DROITS ET LIMITES**

(a) Limites relatives à la rétro-ingénierie, à la décompilation et au désassemblage — Vous n'avez pas le droit de désosser, décompiler ou désassembler le PRODUIT LOGICIEL, sauf et seulement dans la mesure dans laquelle une telle activité est explicitement permise par la loi en vigueur, sans égards à ces limites. Vous n'avez pas le droit de faire des changements ou des modifications, quels qu'ils soient, sans la permission écrite d'un dirigeant de DSC. Vous n'avez pas le droit de retirer les notices, les marques ou les étiquettes privatives du Produit Logiciel. Vous devez instituer des mesures raisonnables pour assurer la conformité aux modalités de ce CLU.

(b) Séparation des Composants — Le PRODUIT LOGICIEL est fourni sous licence en tant que produit unique. Ses parties composantes ne peuvent pas être séparées pour être utilisée sur plus d'un MATÉRIEL.

(c) PRODUIT INTÉGRÉ unique — Si vous avec acquis ce LOGICIEL avec du MATÉRIEL, le PRODUIT LOGICIEL est autorisé à être utilisé avec le MA TÉRIEL en tant que produit intégré unique. Dans ce cas, le PRODUIT LOGICIEL ne peut être utilisé qu'avec le MATÉRIEL conformément à ce CLU.

(d) Location — Vous n'avez pas le droit de louer, de mettre en bail ou de prêter le PRODUIT LOGICIEL. Vous n'avez pas le droit de le mettre à la disposition d'autres personnes ou de l'afficher sur un serveur ou un site Web.

(e) Transfert du Produit Logiciel — Vous pouvez transférer tous vos droits de ce CLU uniquement dans le cadre de la vente ou du transfert permanent du MATÉRIEL, à condition que Vous ne conserviez aucune copie, que Vous transfériez tout le PRODUIT LOGICIEL (tous les composants, les matériels imprimés et autres, toutes les mises à niveau et ce CLU), et à condition que le récipiendaire accepte les conditions de ce CLU. Si le PRODUIT LOGICIEL est une mise à niveau, tout transfert doit également inclure toutes les versions antérieures du PRODUIT LOGICIEL.

(f) Résiliation — Sous réserve de tous ses autres droits, DSC se réserve le droit de résilier ce CLU si Vous ne respectez pas les modalités de ce CLU. Dans ce cas, Vous devez détruire toutes les copies du PRODUIT LOGICIEL et toutes ses parties composantes.

(g) Marques de commerce — Ce CLU ne Vous donne aucun droit relativement aux marques de commerce ou aux marques de service de DSC ou de ses fournisseurs.

### **3. DROIT D'AUTEUR**

Tous les titres et droits de propriété intellectuelle associés au PRODUIT LOGICIEL (notamment mais pas seulement aux images, photographies et textes incorporés dans le PRODUIT LOGICIEL), les documents imprimés joints et tout exemplaire du PRODUIT LOGICIEL sont la propriété de DSC et de ses fournisseurs. Vous n'avez pas le droit de faire des copies des documents imprimés accompagnant le PRODUIT LOGICIEL. Tous les titres et droits de propriété intellectuelle associés au contenu qui peut être accédé par le biais du PRODUIT LOGICIEL sont la propriété du propriétaire respectif du contenu et ils peuvent être protégés par le droit d'auteur ou autres lois et traités sur la propriété intellectuelle. Ce CLU ne Vous octroie pas le droit d'utiliser ces éléments. Tous les droits qui ne sont pas expressément octroyés par cette CLU, sont réservés par DSC et ses fournisseurs.

### **4. RESTRICTIONS POUR L'EXPORTATION**

Vous acceptez le fait que Vous n'exporterez pas ou ne réexporterez pas le PRODUIT LOGICIEL dans tout pays, personne ou entité soumis à des restrictions canadiennes à l'exportation.

### **5. CHOIX DES LOIS**

Ce contrat de licence d'utilisation est régi par les lois de la Province de l'Ontario, Canada.

### **6. ARBITRATION**

Tous les conflits survenant relativement à ce contrat seront résolus par un arbitrage définitif et sans appel conformément à la Loi sur l'arbitrage, et les parties acceptent d'être liées par la décision de l'arbitre. Le lieu de l'arbitration sera Toronto, Canada, et le langage de l'arbitration sera l'anglais.

### **7. Garantie Restreinte**

(a) PAS DE GARANTIE

DSC FOURNIT LE LOGICIEL « EN L'ÉTAT » SANS GARANTIE. DSC NE GARANTIT PAS QUE LE LOGICIEL SATISFERA VOS EXIGENCES OU QUE L'EXPLOITATION DU LOGICIEL SERA ININTERROMPUE OU SANS ERREUR.

### (b) CHANGEMENTS DU CADRE D'EXPLOITATION

DSC ne sera pas responsable des problèmes provoqués par des changements dans les caractéristiques du MATÉRIEL, ou des problèmes d'interaction du PRODUIT LOGICIEL avec des LOGICIELS NON-DSC ou AUTRES MATÉRIELS.

(c) LIMITES DE RESPONSABILITÉ ; LA GARANTIE REFLÈTE L'AFFECTATION DU RISQUE

DANS TOUS LES CAS, SI UN STATUT QUELCONQUE SUPPOSE DES GARANTIES OU CONDITIONS QUI NE SONT PAS POSTULÉES DANS CE CONTRAT DE LICENCE, TOUTE LA RESPONSABILITÉ ASSUMÉE PAR DSC DANS LE CADRE D'UNE DISPOSITION QUELCONQUE DE CE CONTRAT SERA LIMITÉE AU MONTANT LE PLUS ÉLEVÉ QUE VOUS AVEZ PAYÉ POUR LE CONTRAT DE CE PRODUIT LOGICIEL ET CINQ DOLLARS CANADIENS (5 CAN \$). PARCE QUE CERTAINES JURIDICTIONS NE PERMETTENT PAS L'EXCLUSION OU LES RESTRICTIONS DE RESPONSABILITÉ POUR DOMMAGES INDIRECTS, CES RESTRICTIONS PEUVENT NE PAS S'APPLIQUER DANS VOTRE CAS.

### (d) STIPULATION D'EXONÉRATION DE GARANTIES

CETTE GARANTIE CONTIENT L'ENTIÈRE GARANTIE ET REMPLACE TOUTES LES AUTRES GARANTIES, QU'ELLES SOIENT EXPLICITES OU IMPLICITES (NOTAMMENT TOUTES LES GARANTIES IMPLICITES DE MARCHANDISE OU APTITUDE POUR UN USAGE PARTICULIER) ET DE TOUTE AUTRE OBLIGATION OU RESPONSABILITÉ DE DSC. DSC NE FAIT AUCUNE AUTRE GARANTIE. DSC N'ASSUME PAS LA RESPONSABILITÉ ET N'AUTORISE AUCUNE AUTRE PERSONNE PRÉTENDANT AGIR EN SON NOM DE MODIFIER OU DE CHANGER CETTE GARANTIE. N'ASSUME POUR CELA AUCUNE AUTRE GARANTIE OU RESPONSABILITÉ CONCERNANT CE PRODUIT LOGICIEL. (e) RECOURS EXCLUSIF ET LIMITE DE GARANTIE

DSC NE SERA EN AUCUN CAS RESPONSABLE DES DOMMAGES PARTICULIERS, ACCIDENTELS OU INDIRECTS BASÉS SUR UNE INOBSERVATION DE LA GARANTIE, UNE RUPTURE DE CONTRAT, UNE NÉGLIGENCE, UNE RESPONSABILITÉ STRICTE OU TOUTE AUTRE THÉORIE JURIDIQUE. DE TELS DOMMAGES INCLUENT NOTAMMENT, MAIS PAS EXCLUSIVEMENT, UNE PERTE DE PROFITS, UN ENDOMMAGEMENT DU PRODUIT LOGICIEL OU TOUT AUTRE ÉQUIPEMENT ASSOCIÉ, LE COÛT DU CAPITAL, LE COÛT DE REMPLACEMENT OU DE SUBSTITUTION, DES INSTALLATIONS OU SERVICES, UN TEMPS D'ARRÊT, LE TEMPS DE L'ACHETEUR, LES REVENDICATIONS DE TIERS, Y COMPRIS LES CLIENTS ET LES DOMMAGES À LA PROPRIÉTÉ.

MISE EN GARDE : DSC RECOMMANDE DE TESTER COMPLÈTEMENT L'ENSEMBLE DU SYSTÈME RÉGULIÈREMENT. TOUTEFOIS, MALGRÉ DES ESSAIS RÉGULIERS, IL PEUT ARRIVER QUE LE FONCTIONNEMENT DU PRODUIT LOGICIEL NE SOIT PAS CONFORME AUX ATTENTES EN RAISON NOTAMMENT, MAIS PAS EXCLUSIVEMENT, D'INTERVENTIONS CRIMINELLES OU DE PANNES DE COURANT.

### **FCC Compliance Statement**

**CAUTION:** Changes or modifications not expressly approved by the manufacturer could void your authority to use this equipment.

This equipment has been tested and found to comply with the limits for a Class B digital device, pursuant to Part 15 of the FCC Rules. These limits are designed to provide reasonable protection against harmful interference in a residential installation. This equipment generates, uses and can radiate radio frequency energy and, if not installed and used in accordance with the instructions, may cause harmful interference to radio communications. However, there is no guarantee that interference will not occur in a particular installation. If this equipment does cause harmful interference to radio or television reception, which can be determined by turning the equipment off and on, the user is encouraged to try to correct the interference by one or more of the following measures:

- Re-orient the receiving antenna.

- Increase the separation between the equipment and receiver.

- Connect the equipment into an outlet on a circuit different from that to which the receiver is connected.

- Consult the dealer or an experienced radio/television technician for help. The user may find the following booklet prepared by the FCC useful: 'How to Identify and Resolve Radio/Television Interference Problems'. This booklet is available from the U.S. Government Printing Office, Washington D.C. 20402, Stock # 004-000-00345-4.

### **INDUSTRY CANADA Compliance Statement IC:160A - IT410**

The term "**IC**:" before the radio certification number only signifies that Industry Canada technical specifications were met. This Class B digital apparatus complies with Canadian ICES-003.

Cet appariel numérique de la classe B est conforme à la norm NMB-003 du Canada.

### **Table 1: IT-410 Ratings**

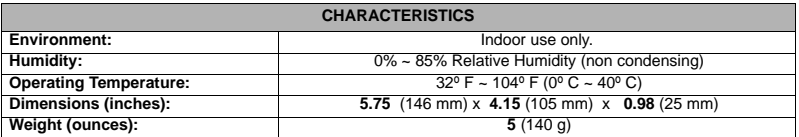

### **Tabla 1: Especificaciones Ambientales**

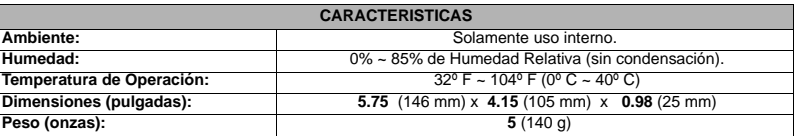

### **Tableau 1: Spécifications environnementales**

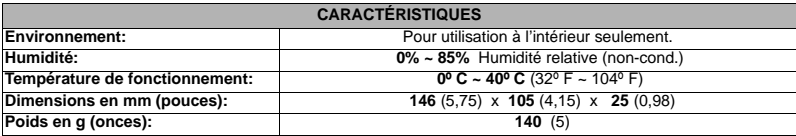

*The trademarks, logos, and service marks displayed on this document are registered in the United States [or other countries]. Any misuse of the trademarks is strictly prohibited and Tyco International Ltd. will aggressively enforce its intellectual property rights to the fullest extent of the law, including pursuit of criminal prosecution wherever necessary. All trademarks not owned by Tyco International Ltd. are the property of their respective owners, and are used with permission or allowed under applicable laws.*

*Product offerings and specifications are subject to change without notice. Actual products may vary from photos. Not all products include all features. Availability varies by region; contact your sales representative.*

*Las marcas comerciales, logotipos y marcas de servicio que aparecen en este documento están registradas en los Estados Unidos (u otros países).* Cualquier mal uso de las marcas está estrictamente prohibido y Tyco International Ltd. hará cumplir agresivamente sus derechos de propiedad inte*lectual con el mayor peso de la ley, incluida la prosecución de causa penal cuando sea necesario. Todas las marcas comerciales que no son propiedad de Tyco International Ltd. son propiedad de sus respectivos dueños y se utilizan con permiso o son permitidas bajo las leyes aplicables.*

*Los productos y sus especificaciones están sujetos a cambio sin previo aviso. El producto real puede variar a la imagen mostrada. No todos los productos incluyen todas las prestaciones. La disponibilidad varía según el país; póngase en contacto con su distribuidor.*

*Les marques de commerce, logos et marques de service qui apparaissent sur ce document sont enregistrés aux États-Unis [ou dans d'autres pays]. Tout usage inapproprié des marques de commerce est strictement interdit; Tyco International Ltd. entend défendre vivement ses droits de propriété intellectuelle avec toute la rigueur que permet la loi et intentera des poursuites criminelles si nécessaire. Toutes les marques de commerce que ne possède pas Tyco International Ltd. appartiennent à leurs propriétaires respectifs et sont utilisées avec leur permission ou dans le respect des lois en vigueur.*

*Les produits offerts et leurs spécifications peuvent changer sans préavis. Il est possible que les produits diffèrent des images qui les accompagnent. Tous les produits n'offrent pas toutes les caractéristiques. La disponibilité varie selon les régions; communiquez avec votre représentant local*

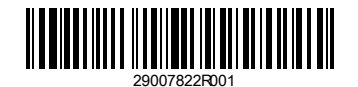

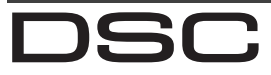

A Tyco International Company

© 2010 Tyco International Ltd. and its Respective Companies. All Rights Reserved. © 2010 Tyco International Ltd. y sus respectivas compañías. Todos los derechos reservados. © 2010 Tyco International Ltd. et ses compagnies respectives. Tous droits réservés. Toronto, Canada · **www.dsc.com**

Tech Support / Centre d'aide technique / Líneas Tech: 1-800-387-3630 (CA, US), 905-760-3036 Printed in Canada / Impreso en Canadá / Imprime au Canada